#### SCALAR OBJECTS

- Int represent integers, ex. 5
- float represent real numbers, ex. 3.27
- bool represent Boolean values True and False
- NoneType special and has one value, None
- can use type() to see the type of an object

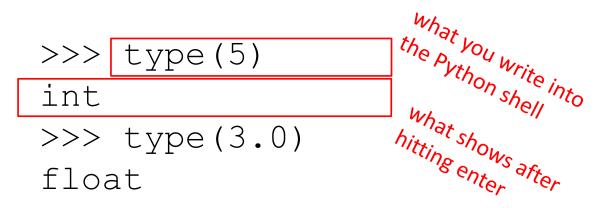

# TYPE CONVERSIONS (CAST)

- can convert object of one type to another
- float(3) converts integer 3 to float 3.0
- int(3.9) truncates float 3.9 to integer 3

### **OPERATORS ON ints and floats**

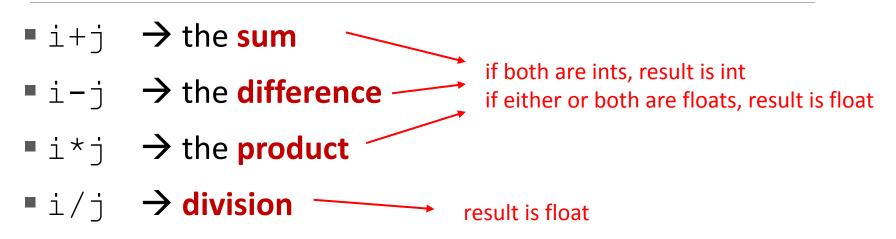

- i%j → the remainder when i is divided by j
- i \* \* j → i to the power of j

- Ietters, special characters, spaces, digits
- enclose in quotation marks or single quotes
  hi = "hello there"
- concatenate strings

name = "ana"

greet = hi + name

greeting = hi + " " + name

• do some operations on a string as defined in Python docs silly = hi + " " + name \* 3

# INPUT/OUTPUT: print

- used to output stuff to console
- keyword is print

x = 1

print(x)

x str = str(x)

print("my fav num is", x, ".", "x =", x)

print("my fav num is " + x\_str + ". " + "x = " + x\_str)

# INPUT/OUTPUT: input ("")

- prints whatever is in the quotes
- user types in something and hits enter
- binds that value to a variable

```
text = input("Type anything... ")
print(5*text)
```

Input gives you a string so must cast if working with numbers

```
num = int(input("Type a number... "))
```

```
print(5*num)
```

# COMPARISON OPERATORS ON int, float, string

- i and j are variable names
- comparisons below evaluate to a Boolean
- i > j
- i >= j
- i < j
- i <= j
- i == j → equality test, True if i is the same as j
- i != j → inequality test, True if i not the same as j

# LOGIC OPERATORS ON bools

- a and b are variable names (with Boolean values)
- not a → True if a is False
  False if a is True
- a and b → True if both are True
- a or b → True if either or both are True

| Α     | В     | A and B | A or B |
|-------|-------|---------|--------|
| True  | True  | True    | True   |
| True  | False | False   | True   |
| False | True  | False   | True   |
| False | False | False   | False  |

```
COMPARISON EXAMPLE
pset time = 15
sleep time = 8
print(sleep time > pset time)
derive = True
drink = False
both = drink and derive
print(both)
```

### CONTROL FLOW - BRANCHING

| if <condition>:<br/><expression><br/><expression><br/></expression></expression></condition>                                                        | if <condition>:<br/><expression><br/><expression><br/><br/>elif <condition>:</condition></expression></expression></condition> |
|----------------------------------------------------------------------------------------------------|----------------------------------------------------------------------------------------------------|
| <pre>if <condition>:         <expression>         <expression>  else:         <expression></expression></expression></expression></condition></pre> | <pre>elli <condition>.         <expression></expression></condition></pre>                                                     |
| <expression></expression>                                                                                                    |                                                                                                    |

- <condition> has a value True or False
- evaluate expressions in that block if <condition> is True

## INDENTATION

- matters in Python
- how you denote blocks of code

```
x = float(input("Enter a number for x: "))
```

```
y = float(input("Enter a number for y: "))
```

```
if x == y:
```

```
print("x and y are equal")
```

```
if y != 0:
```

```
print("therefore, x / y is", x/y)
```

```
elif x < y:
```

```
print("x is smaller")
```

else:

```
print("y is smaller")
```

```
print("thanks!")
```

# CONTROL FLOW: while LOOPS

while <condition>: <expression> <expression>

- <condition> evaluates to a Boolean
- if <condition> is True, do all the steps inside the
  while code block
- check <condition> again
- repeat until < condition> is False

#### while LOOP EXAMPLE

You are in the Lost Forest.

\*\*\*\*\*

#### PROGRAM:

n = input("You're in the Lost Forest. Go left or right? ")
while n == "right":

n = input("You're in the Lost Forest. Go left or right? ")
print("You got out of the Lost Forest!")

# CONTROL FLOW: while and for LOOPS

iterate through numbers in a sequence

```
# more complicated with while loop
n = 0
while n < 5:
    print(n)
    n = n+1</pre>
```

```
# shortcut with for loop
for n in range(5):
    print(n)
```

# CONTROL FLOW: for LOOPS

- for <variable> in range(<some\_num>):
   <expression>
   <expression>
  - • •

- each time through the loop, <variable> takes a value
- first time, <variable> starts at the smallest value
- next time, <variable> gets the prev value + 1
- etc.

#### range(start,stop,step)

- default values are start = 0 and step = 1 and optional
- loop until value is stop 1

```
mysum = 0
for i in range(7, 10):
    mysum += i
print(mysum)

mysum = 0
for i in range(5, 11, 2):
    mysum += i
print(mysum)
```

# break STATEMENT

- immediately exits whatever loop it is in
- skips remaining expressions in code block
- exits only innermost loop!

```
while <condition_1>:
    while <condition_2>:
        <expression_a>
        break
        <expression_b>
        <expression_c>
```

## break STATEMENT

```
mysum = 0
for i in range(5, 11, 2):
    mysum += i
    if mysum == 5:
        break
        mysum += 1
```

print(mysum)

```
what happens in this program?
```

# for VS while LOOPS

- for loops
- know number of iterations
- can end early via break
- uses a counter
- can rewrite a for loop using a while loop

while loops

- unbounded number of iterations
- can end early via break
- can use a counter but must initialize before loop and increment it inside loop
- may not be able to rewrite a while loop using a for loop

- think of as a sequence of case sensitive characters
- can compare strings with ==, >, < etc.</p>
- len() is a function used to retrieve the length of the string in the parentheses

$$s = "abc"$$
  
len(s)  $\rightarrow$  evaluates to 3

 square brackets used to perform indexing into a string to get the value at a certain index/position

| s =    | "abc"    | I                                 |
|--------|----------|-----------------------------------|
| index: | 012      | ← indexing always starts at 0     |
| index: | -3 -2 -1 | ← last element always at index -1 |

- $s[0] \rightarrow evaluates to "a"$
- $s[1] \rightarrow evaluates to "b"$
- $s[2] \rightarrow evaluates to "c"$
- $s[3] \rightarrow$  trying to index out of bounds, error
- $s[-1] \rightarrow evaluates to "c"$
- $s[-2] \rightarrow evaluates to "b"$
- $s[-3] \rightarrow evaluates to "a"$

- can slice strings using [start:stop:step]
- if give two numbers, [start:stop], step=1 by default
- If unsure what some. command does, try it you can also omit numbers and leave just colons out in your console!
- s = "abcdefgh"
- $s[3:6] \rightarrow evaluates to "def", same as s[3:6:1]$
- $s[3:6:2] \rightarrow evaluates to "df"$
- $s[::] \rightarrow evaluates to "abcdefgh", same as <math>s[0:len(s):1]$
- $s[::-1] \rightarrow evaluates to "hgfedbca", same as <math>s[-1:-(len(s)+1):-1]$
- $s[4:1:-2] \rightarrow evaluates to "ec"$

strings are "immutable" – cannot be modified

-

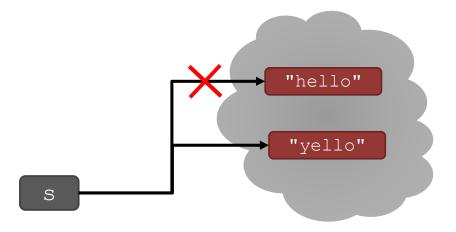

# for LOOPS RECAP

- for loops have a loop variable that iterates over a set of values
- for var in range(4):
   <expressions>
- → var iterates over values 0,1,2,3
- → expressions inside loop executed with each value for var
- for var in range(4,6): → var iterates over values 4,5
  <expressions>

range is a way to iterate over numbers, but a for loop variable can iterate over any set of values, not just numbers!

# STRINGS AND LOOPS

- these two code snippets do the same thing
- bottom one is more "pythonic"

```
s = "abcdefgh"
```

```
for index in range(len(s)):
    if s[index] == 'i' or s[index] == 'u':
        print("There is an i or u")
```

```
for char in s:
    if char == 'i' or char == 'u':
        print("There is an i or u")
```

#### CODE EXAMPLE: ROBOT CHEERLEADERS

an letters = "aefhilmnorsxAEFHILMNORSX"

word = input("I will cheer for you! Enter a word: ")
times = int(input("Enthusiasm level (1-10): "))

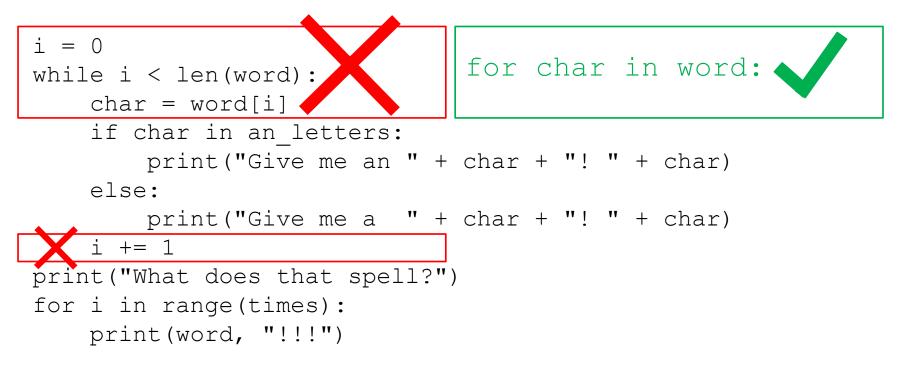

# HOW TO WRITE and CALL/INVOKE A FUNCTION

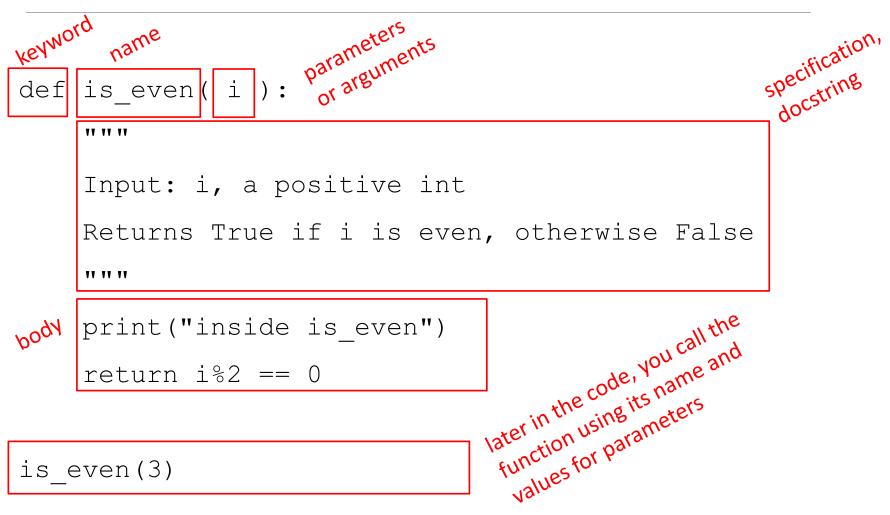

# IN THE FUNCTION BODY

```
def is even( i ):
```

11 11 11

Input: i, a positive int

Returns True if i is even, otherwise False

11 11 11

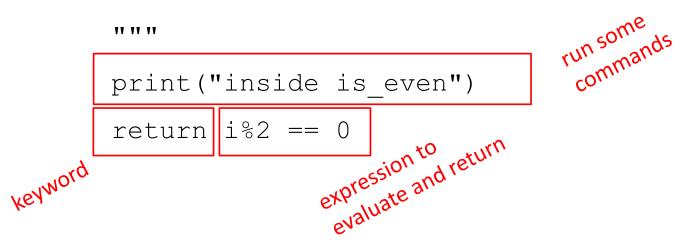

# ONE WARNING IF NO return STATEMENT

```
def is even( i ):
```

\*\* \*\* \*\*

```
Input: i, a positive int
```

Does not return anything

11 11 11

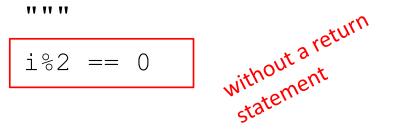

- Python returns the value None, if no return given
- represents the absence of a value

# TUPLES

- an ordered sequence of elements, can mix element types
- cannot change element values, immutable
- represented with parentheses
  - te = () empty

t[0]

t = (2, "mit", 3)

 $\rightarrow$  evaluates to 2

(2, "mit", 3) + (5, 6) → evaluates to (2, "mit", 3, 5, 6)

- t[1:2] → slice tuple, evaluates to ("mit",)
- t[1:3] → slice tuple, evaluates to ("mit", 3)
- len(t)  $\rightarrow$  evaluates to 3
- $t[1] = 4 \rightarrow$  gives error, can't modify object

extra comma

means a tuple

with one element

#### TUPLES

#### conveniently used to swap variable values

used to return more than one value from a function

# LISTS

- ordered sequence of information, accessible by index
- a list is denoted by square brackets, []
- a list contains elements
  - usually homogeneous (ie, all integers)
  - can contain mixed types (not common)
- Iist elements can be changed so a list is mutable

# INDICES AND ORDERING

- a\_list = [] empty list
- L = [2, 'a', 4, [1,2]]
- len(L)  $\rightarrow$  evaluates to 4
- $L[0] \rightarrow evaluates to 2$
- $L[2]+1 \rightarrow evaluates to 5$
- $L[3] \rightarrow evaluates to [1, 2], another list!$
- $L[4] \rightarrow \text{gives an error}$
- i = 2

 $L[i-1] \rightarrow evaluates to 'a' since L[1]='a' above$ 

## CHANGING ELEMENTS

- lists are mutable!
- assigning to an element at an index changes the value
  - L = [2, 1, 3]
  - L[1] = 5
- L is now [2, 5, 3], note this is the same object L

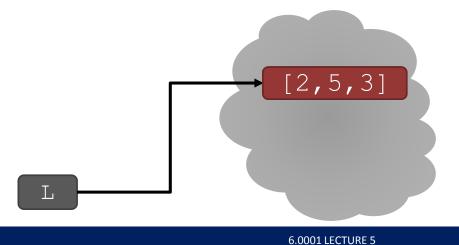

# ITERATING OVER A LIST

- compute the sum of elements of a list
- common pattern, iterate over list elements

```
total = 0
  for i in range(len(L)):
      total += L[i]
 print total
```

total = 0

```
for i in L:
```

total += i

like strings,

over list

element:

directh

print total

- notice
  - list elements are indexed 0 to len(L) −1
  - range(n) goes from 0 to n-1

# OPERATIONS ON LISTS - ADD

- add elements to end of list with L.append (element)
- mutates the list!

- what is the dot?
  - lists are Python objects, everything in Python is an object
  - objects have data
  - objects have methods and functions
  - access this information by object\_name.do\_something()
  - will learn more about these later

# **OPERATIONS ON LISTS - ADD**

- to combine lists together use concatenation, + operator, to give you a new list
- mutate list with L.extend(some\_list)

L1 = 
$$[2, 1, 3]$$
  
L2 =  $[4, 5, 6]$   
L3 = L1 + L2  $\rightarrow$  L3 is  $[2, 1, 3, 4, 5, 6]$   
L1, L2 unchanged

L1.extend([0,6]) → mutated L1 to [2,1,3,0,6]

# OPERATIONS ON LISTS -REMOVE

- delete element at a specific index with del(L[index])
- $\blacksquare$  remove element at end of list with  ${\tt L.pop}()$  , returns the removed element
- remove a specific element with L.remove (element)
  - looks for the element and removes it
  - if element occurs multiple times, removes first occurrence
  - if element not in list, gives an error

all these operations the list

L = [2,1,3,6,3,7,0] # do below in order L.remove(2)  $\rightarrow$  mutates L = [1,3,6,3,7,0]L.remove(3)  $\rightarrow$  mutates L = [1,6,3,7,0]del(L[1])  $\rightarrow$  mutates L = [1,3,7,0]L.pop()  $\rightarrow$  returns 0 and mutates L = [1,3,7]

# CONVERT LISTS TO STRINGS AND BACK

- convert string to list with list(s), returns a list with every character from s an element in L
- can use s.split(), to split a string on a character parameter, splits on spaces if called without a parameter
- use ''.join(L) to turn a list of characters into a string, can give a character in quotes to add char between every element
- s = "I < 3 cs"list(s) s.split('<')  $L = ['a', 'b', 'c'] \rightarrow L is a list$ ''.join(L) ' '.join(L)
- $\rightarrow$  s is a string → returns ['I', '<', '3', ' ', 'c', 's']  $\rightarrow$  returns ['I', '3 cs'] → returns "abc" → returns "a b c"

# OTHER LIST OPERATIONS

- sort() and sorted()
- reverse()
- and many more! https://docs.python.org/3/tutorial/datastructures.html

- L = [9, 6, 0, 3]
- sorted(L)
- L.sort()
- L.reverse()

- $\rightarrow$  returns sorted list, does **not mutate** L
- → mutates L=[0,3,6,9]
- → mutates L=[9,6,3,0]

## CLONING A LIST

• create a new list and copy every element using chill = cool[:]

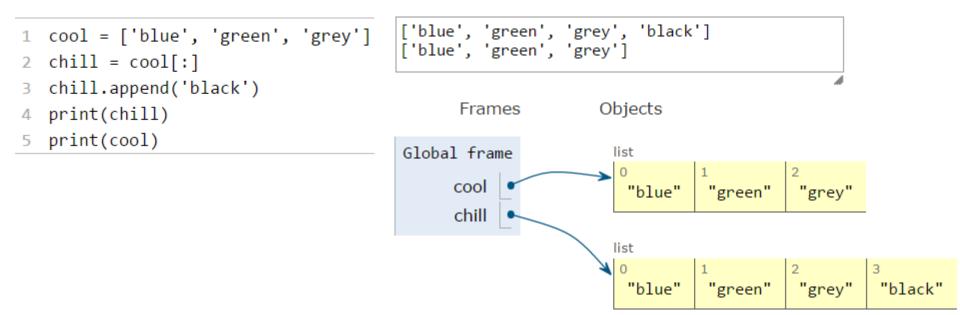

# SORTING LISTS

- calling sort() mutates the list, returns nothing
- calling sorted() does not mutate list, must assign result to a variable

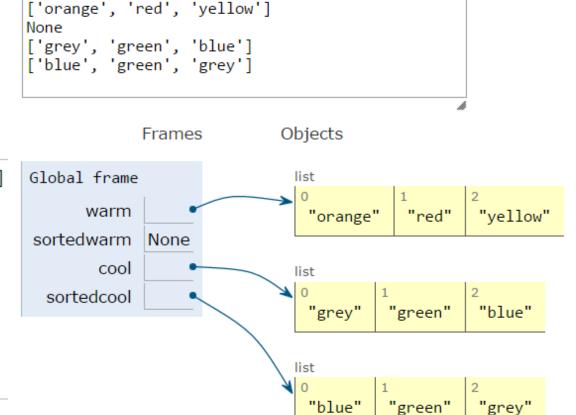

```
warm = ['red', 'yellow', 'orange']
  sortedwarm = warm.sort()
  print(warm)
3
  print(sortedwarm)
5
  cool = ['grey', 'green', 'blue']
  sortedcool = sorted(cool)
  print(cool)
  print(sortedcool)
```

1

# LISTS OF LISTS OF LISTS OF ....

- can have nested lists
- side effects still possible after mutation

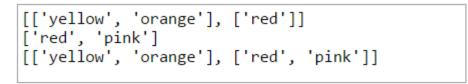

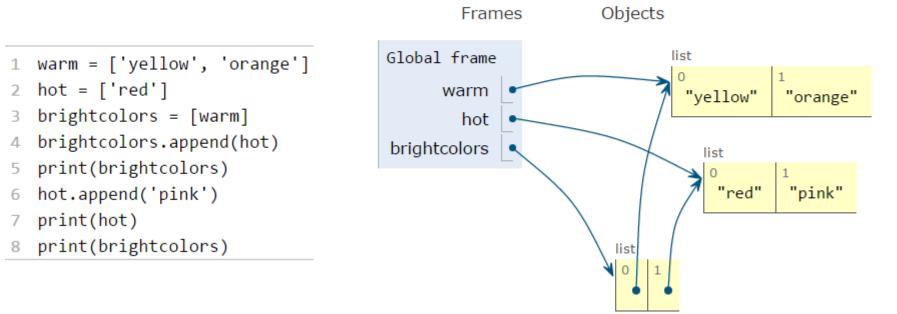

# MUTATION AND ITERATION Try this in Python Tutor!

#### avoid mutating a list as you are iterating over it

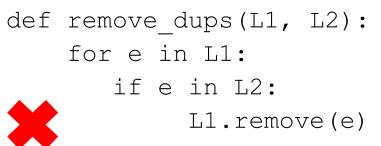

L1 = [1, 2, 3, 4]

L2 = [1, 2, 5, 6]

remove dups(L1, L2)

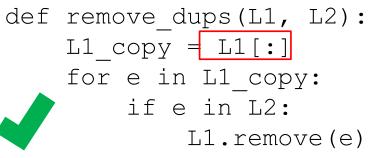

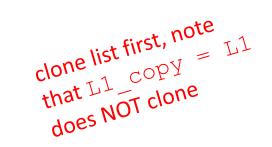

- L1 is [2,3,4] not [3,4] Why?
  - Python uses an internal counter to keep track of index it is in the loop
  - mutating changes the list length but Python doesn't update the counter
  - loop never sees element 2